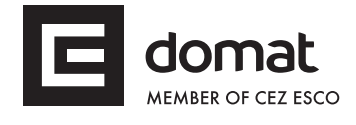

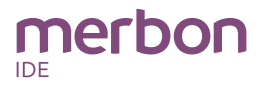

order number

# **wCIOcom DDC controller**

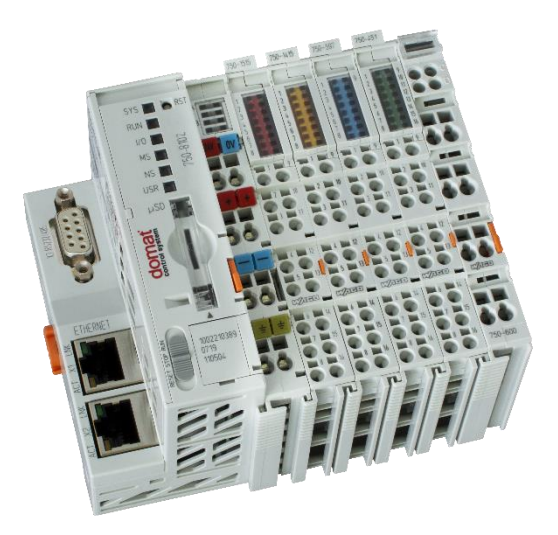

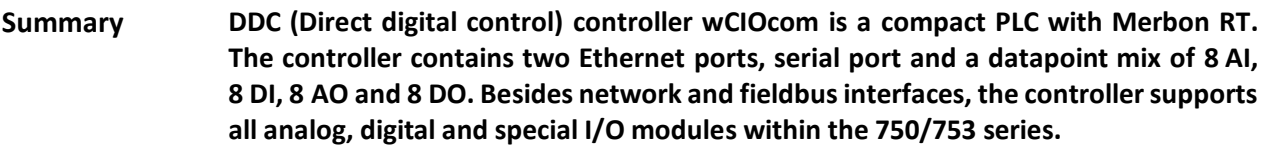

- **Application Freely programmable control units for HVAC systems and other applications with web access.**
	- **Data acquisition, processing, and presentation systems with advanced networking features.**
	- **Protocol converters with web data presentation (must be programmed by user).**
- **Function** The main unit has a twin-port Ethernet interface and thanks to its integrated switch it is able to connect more PLCs in a line topology.

Typical use of the PLC is in building control systems, industry and energy management systems.

- Programmable via Merbon IDE
- Direct connection of I/O modules
- 2× Ethernet (configurable)
- Operating system Linux
- Maintenance free / Low maintenance

The application is created and uploaded in the Merbon IDE development environment. The maximum application program size depends on number of physical and software data points, amount of function blocks which require more memory (e.g. time schedulers), degree of code optimisation, and number of connections the PLC has to handle.

IO modules (8 AI, 8 AO, 8 DI, 8 DO) communicate with the main unit over an internal Kbus.

The process station contains a web server for remote connection and user intervention. The web pages are created in Merbon HMI editor, which is included in the package of development programs. The exported web definition is uploaded to the process station through Merbon IDE.

State of inputs and outputs of each module, system status, runtime operation and power supply condition is indicated by LEDs.

Controller is to be mounted on standard DIN rail.

See *domat – Technical application notes* for connection examples.

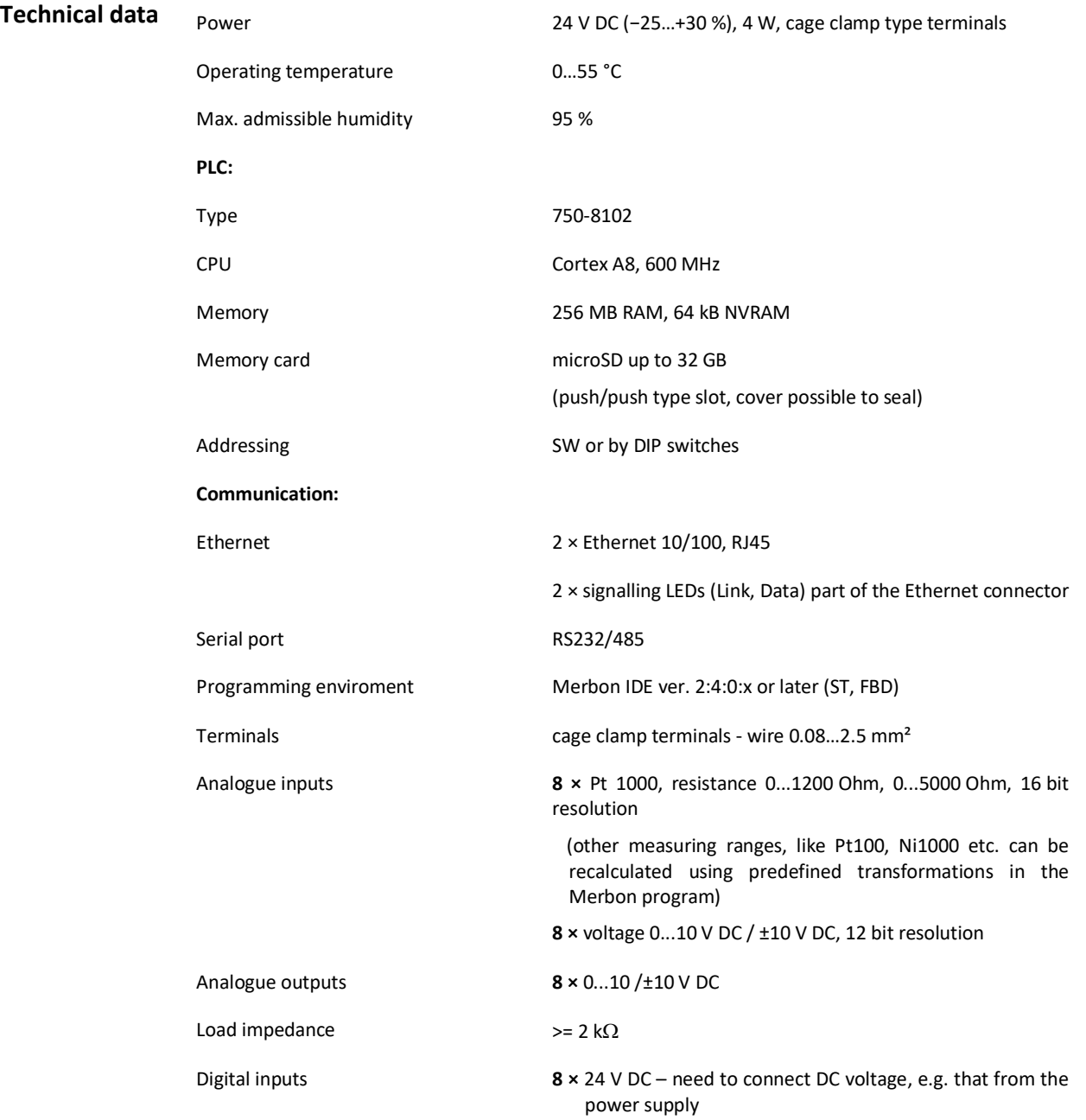

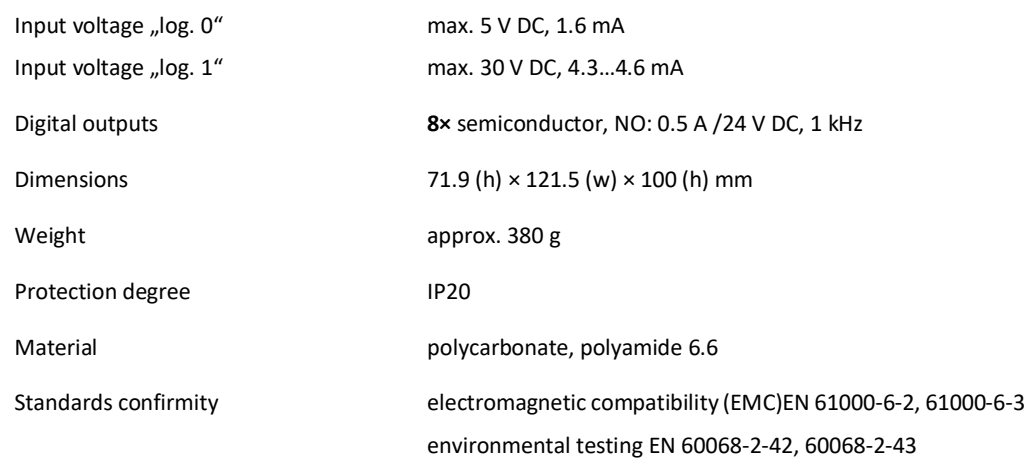

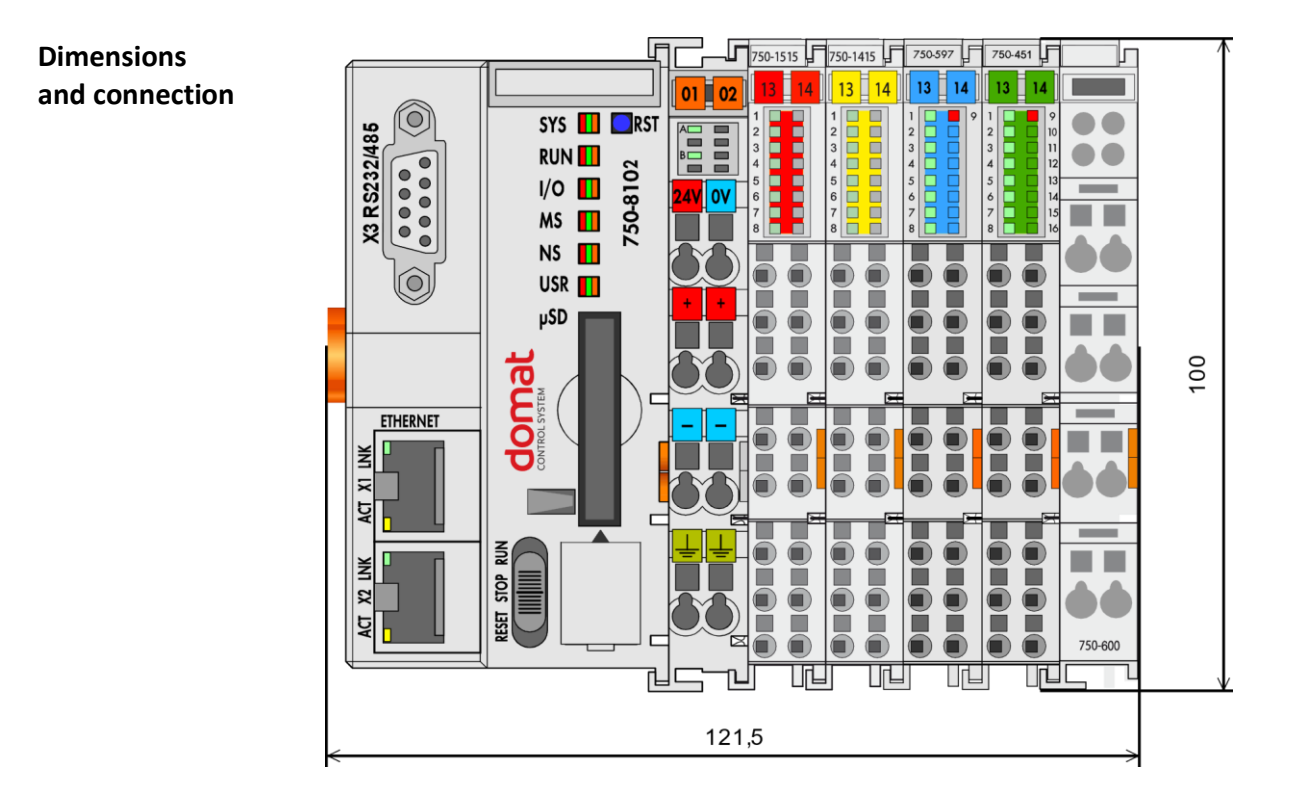

Dimensions are in *mm*.

For proper function of the controller assembly a **terminating module** 750-600 must be snapped at the end of assembly. All modules must be aligned.

To ensure power supply for the connected I/O modules, it is required to connect the **24V** and **+**, **0V** and **ꟷ** terminals on the power module (see image below).

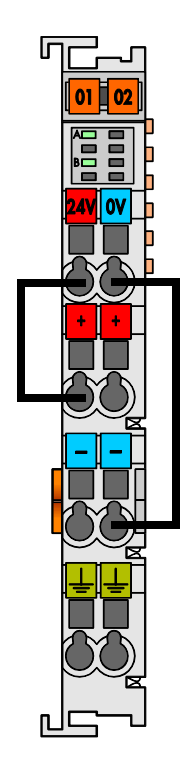

During the installation, ensure sufficient distance of controller assembly from other components:

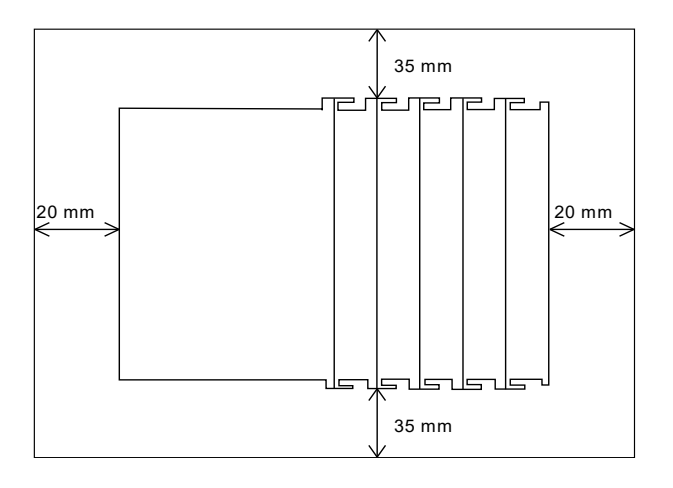

**Serial port** wCIOcom controller has serial interface with Cannon 9F connector, which can be used as RS-232 or as RS-485. This can be set in Merbon IDE.

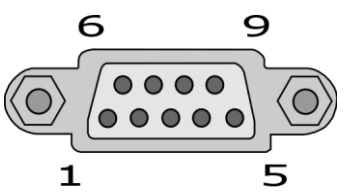

Voltage levels for RS-232 and RS-485 are different! Ensure correct setting and connection.

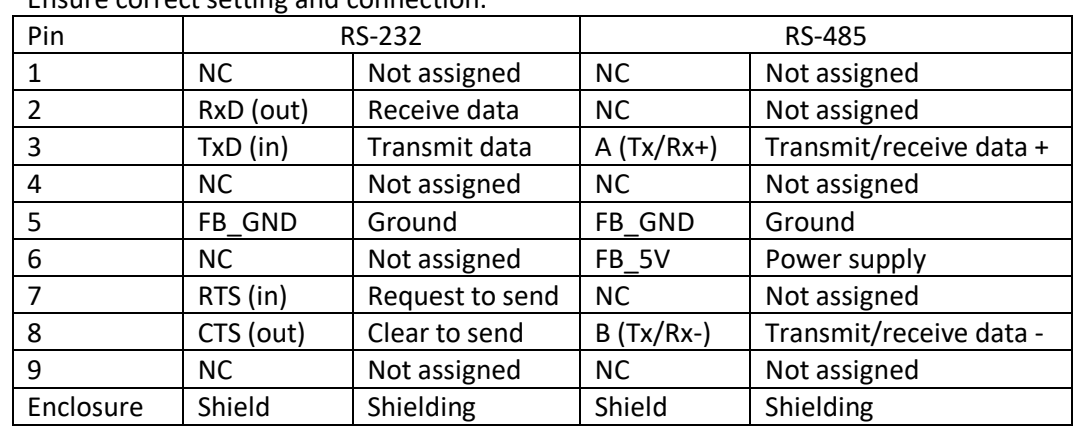

For connection of GSM modem to build-in RS232 port the null-modem M-M cable (2-3, 3-2, 5-5) should be used.

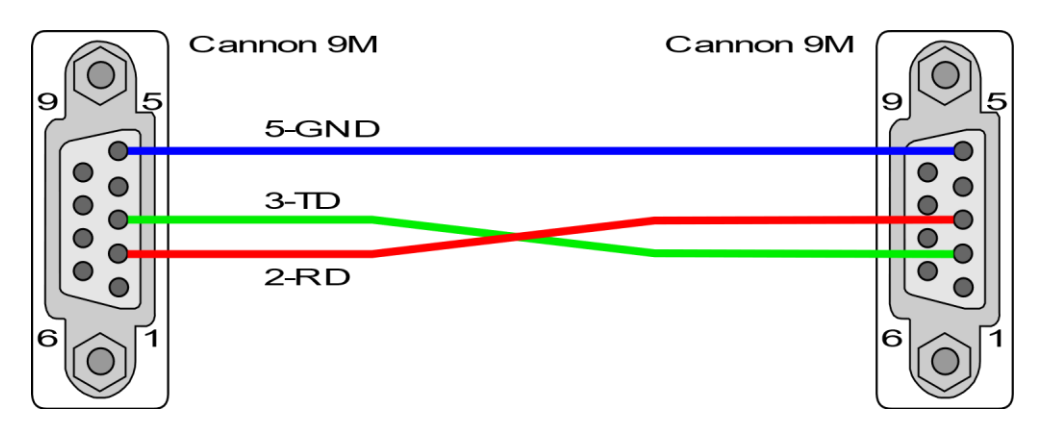

Controller is made from PLC: [PFC100 \(750-8102\)](https://www.wago.com/gb/plcs-controllers/controller-pfc100/p/750-8102) and modules: [750-1515,](https://www.wago.com/gb/io-systems/8-channel-digital-output/p/750-1515) [750-1415,](https://www.wago.com/gb/io-systems/8-channel-digital-input/p/750-1415) [750-597,](https://www.wago.com/gb/io-systems/8-channel-analog-output/p/750-597) [750-451](https://www.wago.com/gb/io-systems/8-channel-analog-input/p/750-451) a [750-600.](https://www.wago.com/gb/io-systems/end-module/p/750-600)

**Analogue inputs**

Analogue input module **750-451** has fixed resistance measurement at 8 inputs. See connection scheme (two-wire connection):

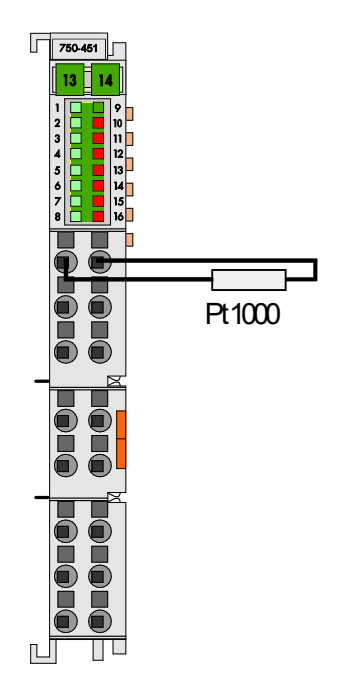

Operational readiness and trouble-free data bus communication of each input is **indicated** by green LED. Red LED indicates wire break, short circuit or signal out of its measuring range. For accuracy of mesurement see table in complete specification datasheet.

Complete specification of module is stated in particular datasheet: [w750-451](https://domat.blob.core.windows.net/cms/ContentItems/94_00094/5acNHF/domat-w750-451-en.pdf)

**Analogue outputs** Analogue output module **750-597** (8 AO) provides 0...10 V DC output. The output signal is galvanicaly insulated, with resolution of 12 bits. Measurement error is 0.1 % from the measuring range. All outputs have common ground M (terminals 9…16), which is connected to the module minus terminal by common contact.

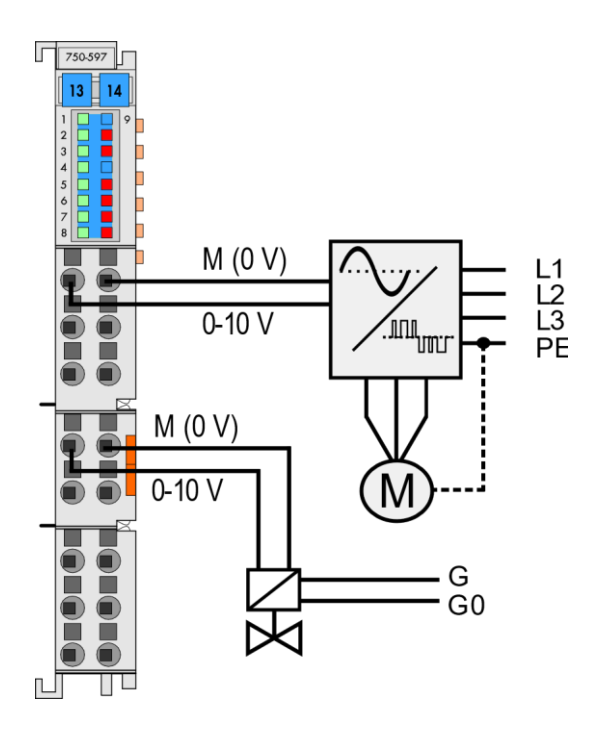

Operational readiness and trouble-free data bus communication of each channel is **indicated** by green LED. Red LED indicates status of the field power supply voltage (undervoltage or general error).

Complete specification of module is stated in particular datasheet: [w750-597](https://domat.blob.core.windows.net/cms/ContentItems/94_00094/haF3rU/domat-w750-597-en.pdf)

**Digital inputs** Digital inputs module **750-1415** has 8 input channels (24 V DC, 3 ms) and operate with 24 V DC voltage. This voltage is brought to the terminals 9…16. Inputs are galvanically separated from the other modules or controller and can be powered by controller power supply. Voltage levels are -3 V…+5 V for False and +11 V…+30 V for True.

Digital inputs are connected according to this scheme (two-wire connection):

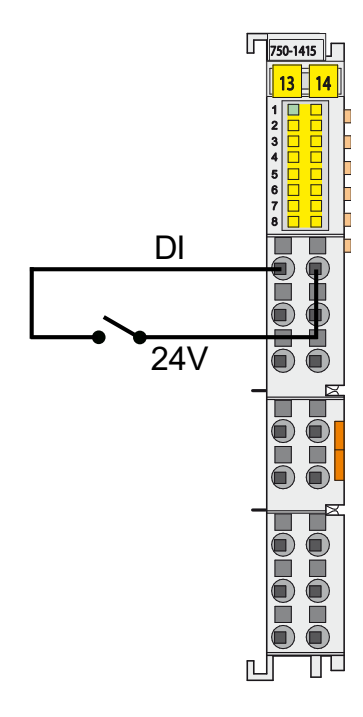

Active state of each input is **indicated** by green LED (on = logical one detected).

Complete specification of module is stated in particular datasheet: [w750-1415](https://domat.blob.core.windows.net/cms/ContentItems/94_00094/q3K11T/domat-w750-1415-en.pdf)

**Digital outputs** Digital outputs module **750-1515** has 8 output channels (24 V DC, 0.5 A, short-circuit protected, 1 kHz). See scheme below for connection:

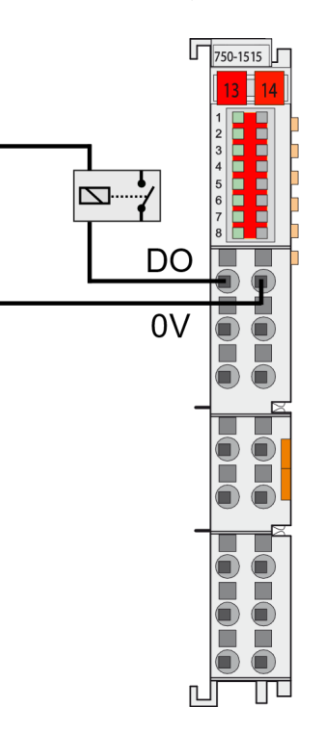

Switched status of each output is indicated by a green LED in the upper part of the module.

Complete specification of module is stated in particular datasheet: [w750-1515](https://domat.blob.core.windows.net/cms/ContentItems/94_00094/iymm1N/domat-w750-1515-en.pdf)

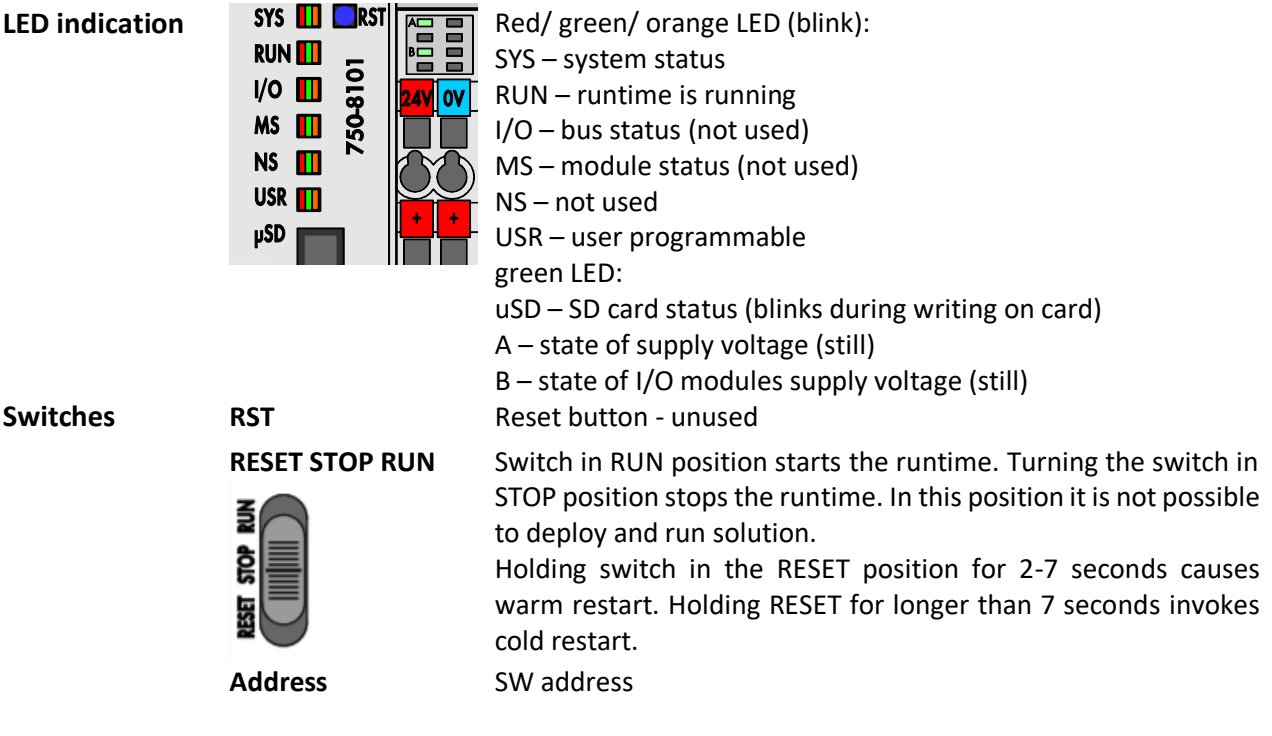

### **Others Internal K-bus addressing**

For each module a position corresponding to the physical position in assembly is given to the module. E.g. first module after controller gets adress 1, etc.

Slot for SD card is for production purposes only, not intended to be used by user.

For proper function of the controller assembly a **terminating module** 750-600 must be snapped at the end of assembly. All modules must be aligned.

To ensure power supply for the connected I/O modules, it is required to connect the **24V** and **+**, **0V** and **ꟷ** terminals on the power module (see image in *Dimensions and connection*).

You can find complete specification of each device at [www.wago.com.](http://www.wago.com/)

**Programming** The main programming tool is the Merbon package which contains I/O editor, graphical editor of the function plan (FBD), structure text editor and compiler (Merbon IDE). The Merbon package contains also LCD menu editor as well as web editor (Merbon HMI).

> The application program consists of function blocks which are stored in libraries. Those contain analogue and digital functions, mathematical blocks including goniometric functions, time schedulers, alarm blocks, and HVAC specific blocks (heat recovery, dewpoint calculation, enthalpy, pump switch etc.). The program can be set up also as structure text (ST) or with combination of both types of programming languages.

> In case of implementation of your own ST driver, there is limitation of max. 10 clients connected simultaneously.

**Number of connections from SSCP clients is max. 20**. This includes connections from Merbon IDE, Merbon SCADA, HT104/200, mobile application Merbon Visual, connection from other PLCs over SSCP etc.

Uploading a project from the Merbon IDE reserves two SSCP TCP connections.

**Accessories Mini-WSB marking card (247-513)**

- snap-on type
- horizontal markings of each module

## **Fieldbus connector PROFIBUS (750-960)**

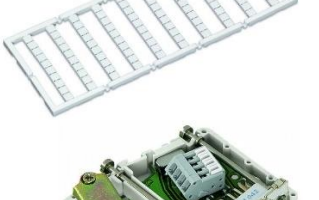

**Safety note** The device is designed for monitoring and control of heating, ventilation, and air conditioning systems. It must not be used for protection of persons against health risks or death, as a safety element, or in applications where its failure could lead to physical or property damage or environmental damage. All risks related to device operation must be considered together with design, installation, and operation of the entire control system which the device is part of.

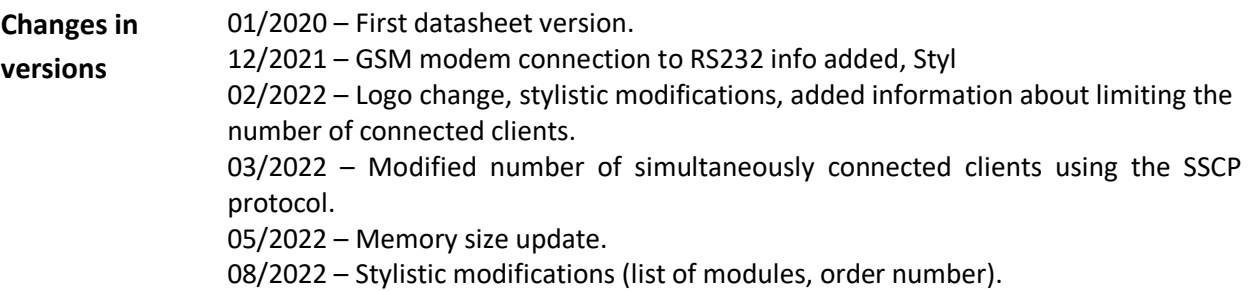